# **Adobe Photoshop EXpress Nulled**

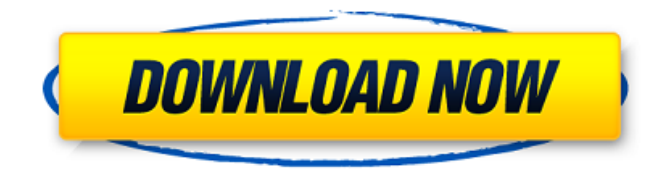

#### **Adobe Photoshop EXpress Crack Free Download [Latest-2022]**

Adding or changing color In Chapter 6, I explain the importance of editing colors in portraits. A good portrait that tells the whole story needs editing. Just as many people are more colorful when they're happy than when they

#### **Adobe Photoshop EXpress Crack License Code & Keygen [March-2022]**

Photoshop Basics Before getting into learning Photoshop, there are a few things that you should know about it. This basic knowledge will help you understand the whole Photoshop program. 1. Photoshop is generally used to edit images in the print and online media industry. It is the leader in photo editing. 2. Photoshop is generally used for creating digital pictures, images, or graphics. 3. Photoshop is a complete program that you can use to edit digital images, graphics, create web graphics, design graphic and layout elements, change images, and more. 4. Photoshop is free to use for all users, but a subscription is required to access all of its features and designs. 5. Photoshop files may contain many layers, each of which may contain one or more objects that you can move around, rotate, resize, and change colors or fill. 6. Text can be added, deleted, and modified in Photoshop. 7. Photoshop has many commands that are not applicable to all types of images. 8. Photoshop Elements is a version of Photoshop that is free for personal, non-commercial use. Learning Photoshop Now it's time to learn Photoshop! Here are a few steps that will help you start: Step 1: Buy Adobe Photoshop Elements Photoshop Elements can be downloaded from the Adobe website. Visit the Adobe website and search for Photoshop Elements. It can be downloaded as a free application or as a subscription that will allow you to use the program for two years for no additional cost. Step 2: Open Adobe Photoshop Elements Click the start button in the top left of your computer screen. This will begin the start menu and will launch the program. Step 3: Import a JPEG file It is recommended to open the program from the beginning instead of using a folder because it will be easier to navigate. Open the file menu and click the File Menu icon in the bottom left of the screen. Select Open and then the Open File… icon. On the Open dialog box, navigate to the folder where you downloaded Photoshop Elements. Click the Open button. The folder will open on the screen and will display a list of all the files. Click the JPEG icon, which will lead you to the image that you are trying to edit. Click Open when you are satisfied with the image. The picture will start to load a681f4349e

## **Adobe Photoshop EXpress [Mac/Win]**

Q: What is need of this long function for shopping cart I am learning the technical about shopping cart, I have reading about express.js, redux, react-redux etc. I am using handleChange for changing the quantity but I don't know exactly about this handleChange method. I don't know what this function is doing. Can any body know please explain this function. class AddToCart extends Component { constructor(props){ super(props); this.state = { CartProducts:[], CartProductsTotal:0, }; this.handleChange=this.handleChange.bind(this); } async componentWillMount(){ const token = localStorage.getItem('token'); this.setState({data : []}); await axios.post("/api/cart/",{token,data:this.state.data}) .then((res)=>this.setState({data:res.data.products,CartProductsTotal:res.data.products.length,})) .catch(function(error){ console.log(error) }) } handleChange(e){ this.setState({data:e.target.value}) } render() { return( Shopping Cart submit Adding items to cart... ) } } A: Try

#### **What's New in the?**

John II Kammergård John II Kammergård or Kammergården (John the Carpenter, c. 1495–1552) was a Danish prince, the eldest son of Queen Margaret I of Denmark, the last of the Kalmar Union monarchs and Norway's King Christian II's first consort. Biography Born in 1495, he was the son of Danish Queen Margaret I of Denmark, who reigned as queen of Denmark, Norway and Sweden from 1513 to 1523, and Norway's King Christian II. The Ottomans conquered Sigurd II of Norway in 1535. Neither his mother nor his sister, Sophia of Denmark and Norway, could, however, be successful in their efforts to overthrow the Ottomans and restore their son to the Norwegian throne. Instead of restoring Sigurd II's dominions to him, King Christian II renewed the estate for his own descendants until the 1848 Aftterklingerexpansion. As a result, his son John Kammergård was born and died a Norwegian prince, and his mother never set foot in Norway again. As John II had already married, his brother to the daughter of the German King Frederick I, in 1539, he succeeded his brother as the Head of the House of Oldenburg. Marriage and issue John II married in Rantzau in 1539 to Elisabeth von Holstein-Plön (died 1566), a daughter of the German king Frederick I. She was a sister of his first cousin, the Swedish king Gustavus Adolphus and of the Danish king Christian II. John II had five children with Elisabeth: Sigurd Kammergård af Rantzau (died 1584), his successor as King of Norway. Christoffer Kammergård af Rantzau (1544–1585), his successor as King of Norway. Elisabeth Kammergård af Rantzau (born 1546), his successor as Queen of Denmark. Kirstine Kammergård af Rantzau (born 1550), his successor as Queen of Norway. Ulrike Kammergård af Rantzau (born 1552), his successor as Queen of Norway, wife of the Danish king Frederick II. Ancestors Sources List of Norwegian monarchs Category:1490s births

## **System Requirements:**

- Processor: AMD FX-6300 or Intel Core i3-3220 or AMD FX-6350 or Intel Core i5-3550 or AMD Ryzen 5-1600 or AMD Ryzen 5-1600X or Intel Core i7-3770 or AMD Ryzen 7-3700 or Intel Core i7-4790 or AMD Ryzen 7-3800 or Intel Core i9-7900X - RAM: 8 GB - Hard Disk: 30 GB - Video Card: Nvidia Geforce GTX 970/AMD R9 280 Language

<https://lasdocas.cl/adobe-photoshop-cs5-mem-patch-free-download-april-2022/> <https://abckidsclub.pl/adobe-photoshop-2021-version-22-3-1-crack-exe-file-latest/> [https://atiqxshop.nl/wp-content/uploads/2022/06/Adobe\\_Photoshop\\_2022\\_version\\_23.pdf](https://atiqxshop.nl/wp-content/uploads/2022/06/Adobe_Photoshop_2022_version_23.pdf) <https://www.hhlacademy.com/advert/photoshop-cc-2015-version-18-crack-with-serial-number-registration-code-free-download/> <https://pqinsel.com/pq/advert/photoshop-cc-2019-crack-file-only-with-full-keygen-free-download-3264bit-latest-2022/> <https://vedakavi.com/adobe-photoshop-cc-2015-version-17-with-license-code-free-download-march-2022/> <https://margheritapelaschier.com/photoshop-2021-version-22-5-1-jb-keygen-exe-free-download-2022/> <https://sfinancialsolutions.com/photoshop-2020-free/> <https://mohacsihasznos.hu/advert/photoshop-2021-version-22-2-keygenerator-download/> <https://roundabout-uk.com/photoshop-2022-version-23-crack/> <http://boomingbacolod.com/?p=11200> <https://hallums935nv.wixsite.com/centlegtare/post/adobe-photoshop-2022-keygen-crack-serial-key-2022-latest> <http://studiolegalefiorucci.it/?p=15825> <https://womss.com/adobe-photoshop-cc-crack-full-version-x64/> <https://sundtindtag.dk/%Alternativ sund mad%/> <https://heidylu.com/adobe-photoshop-cs6-full-license-keygen-for-lifetime-for-pc-latest-2022/> <https://rabota-ya.ru/wp-content/uploads/2022/06/zaczylp.pdf> <https://nyfindnow.com/wp-content/uploads/2022/06/kayvant.pdf> <https://konnektion.com/advert/photoshop-cc-2014-keygen-crack-serial-key-free-win-mac/>

<https://congcurjetslibepat.wixsite.com/rauregrelan/post/adobe-photoshop-2021-version-22-5-keygenerator>